### $<<$ 3ds Max 2009

 $<<$ 3ds Max 2009  $>>$ 

- 13 ISBN 9787802482807
- 10 ISBN 7802482801

出版时间:2009-1

页数:496

字数:784000

extended by PDF and the PDF

http://www.tushu007.com

## $<<$ 3ds Max 2009

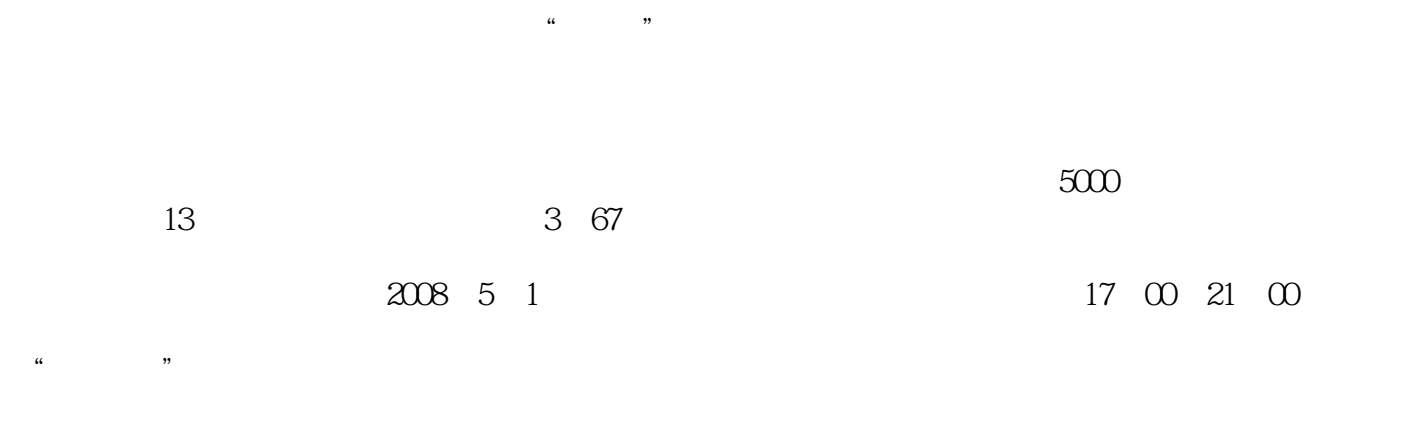

 $10$  $10~20$ 

 $3~5$ 

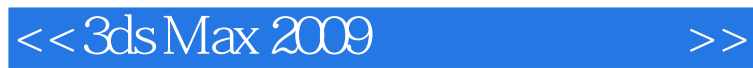

3ds Max 2009

 $3\text{ds}\,\text{Max}$  3ds Max

and 3ds Maxes are the set of the set of the set of the set of the set of the set of the set of the set of the set of the set of the set of the set of the set of the set of the set of the set of the set of the set of the se

# $<<$ 3ds Max 2009

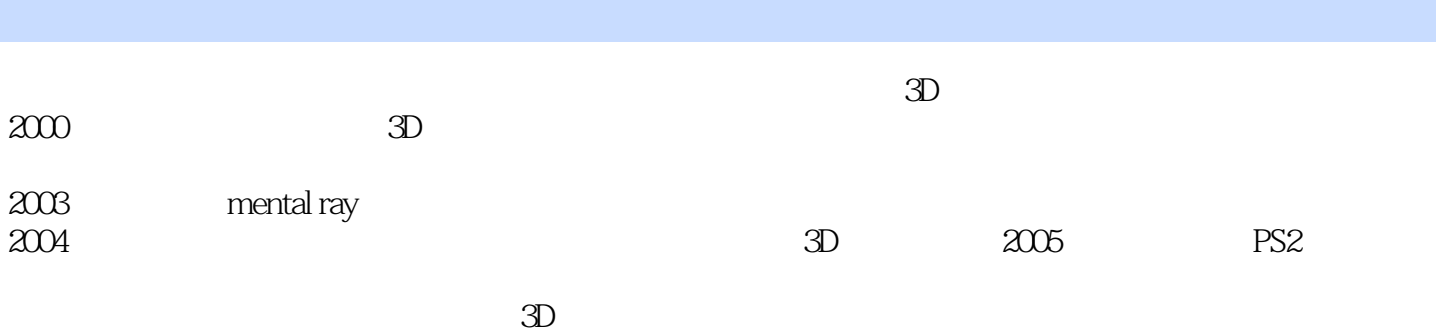

*Page 4*

## $<<$ 3ds Max 2009

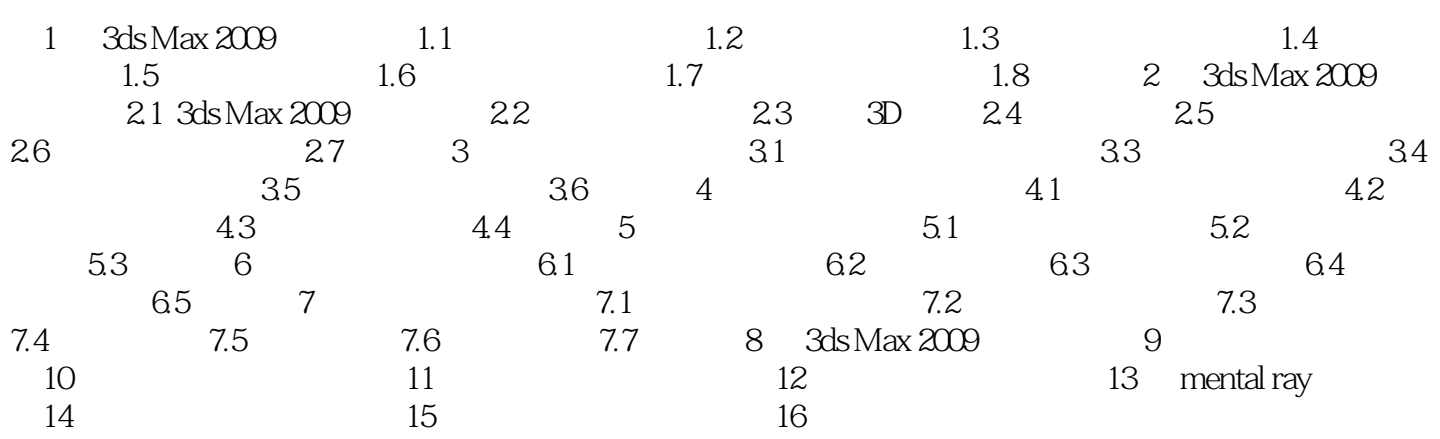

## $<<$ 3ds Max 2009

 $<<3d$ s Max 2009

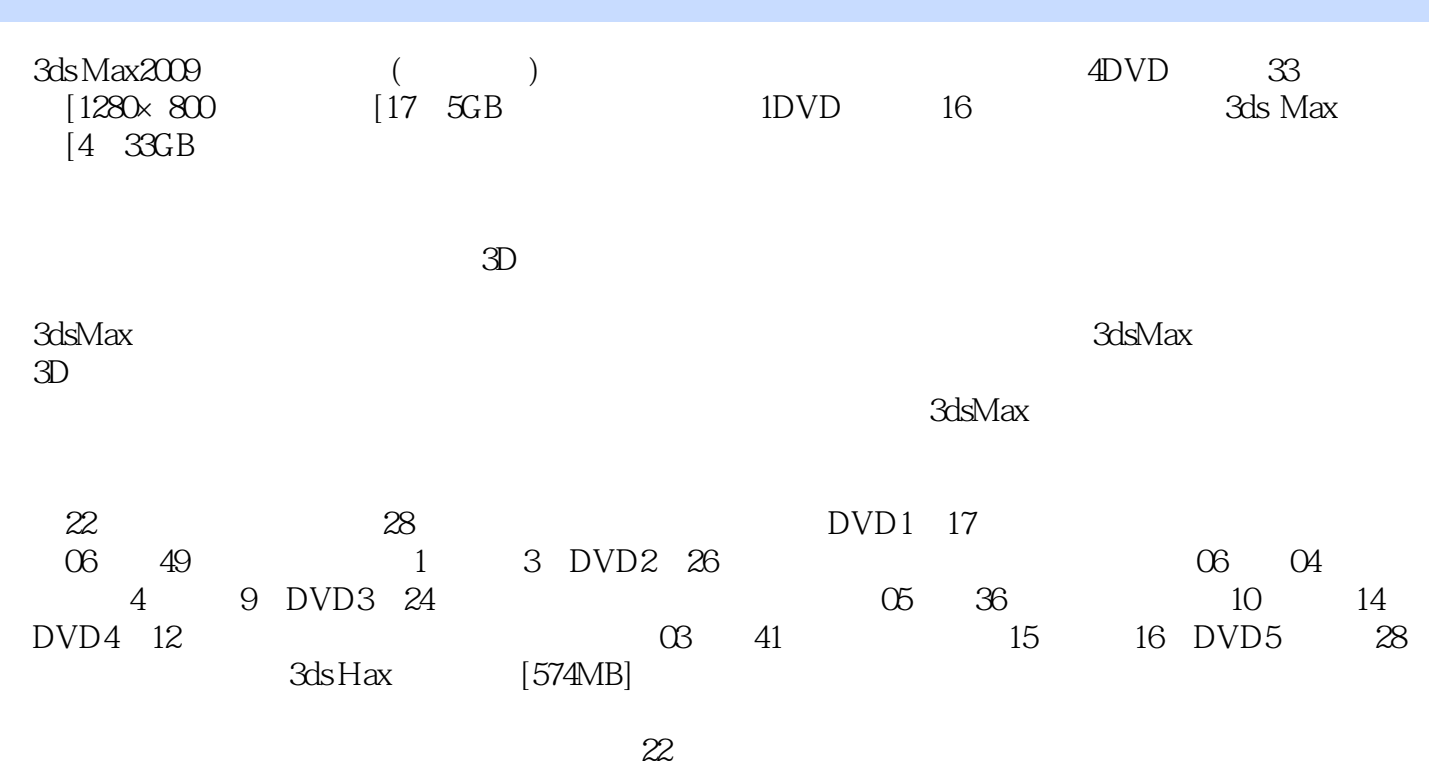

*Page 7*

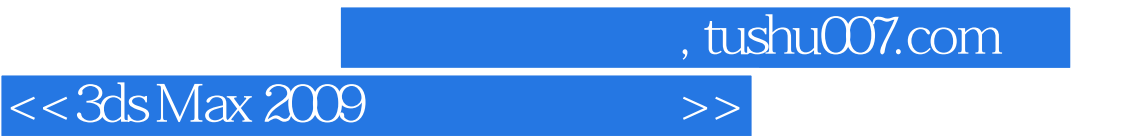

本站所提供下载的PDF图书仅提供预览和简介,请支持正版图书。

更多资源请访问:http://www.tushu007.com